# Modular toolkit for Data Processing (MDP)

## Tiziano Zito, Pietro Berkes, Niko Wilbert

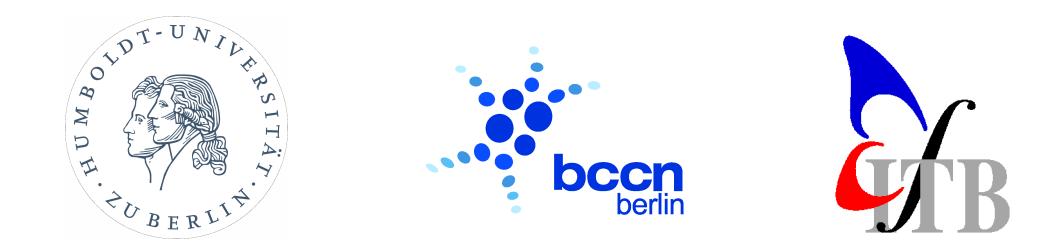

#### **Background**

implemented in Python, Object Oriented design Open Source library (LGPL) first release 2004  $10k+$  downloads, available in Debian and Python $(x,y)$ 

originated in research group of Laurenz Wiskott

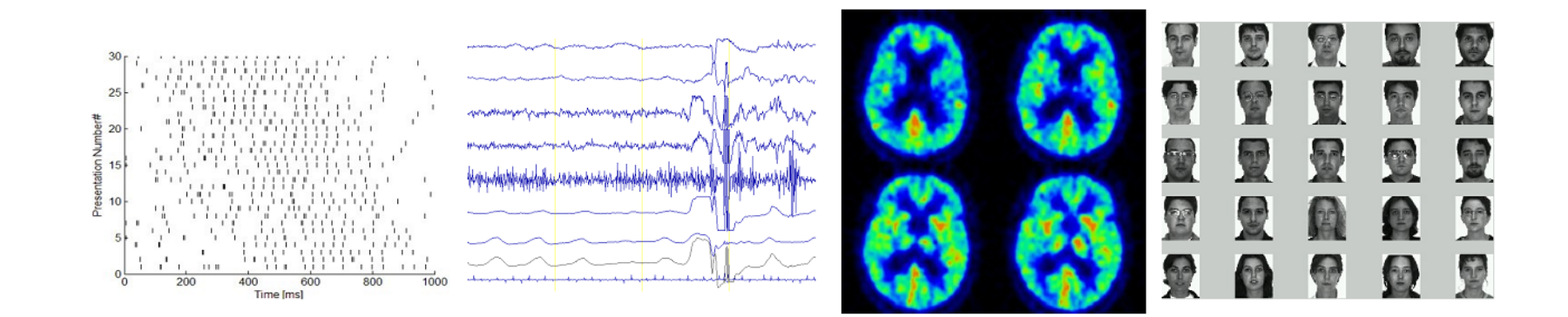

. . . but also used outside computational neuroscience

- 1. Introducing the basic building blocks of MDP
- 2. Extending MDP, Parallelization, Example
- 3. Preview of BiNet package

#### Building blocks: Node

Node: fundamental data processing element Node classes correspond to algorithms. Interface methods:

train (optional) support for multiple phases, batch, online, chunks, supervised, unsupervised

#### execute

map  $n$  dimensional input to  $m$  dimensional output

inverse (optional) inverse of execute method

data format: 2d numpy arrays (1st index for samples, 2nd index for channels) Nodes do automatic checks and conversions (dimensions, dtype).

#### Building blocks: Node

Example: Principal Component Analysis (PCA) reduce dimension of data from 10 to 5:

```
>>> import mdp
>>> import numpy as np
\Rightarrow data = np.random.random((50, 10)) # 50 data points
>>> node = mdp . nodes . PCANode ( output_dim =5 ,
... dtype='float32')
>>> node . train ( data )
>>> proj_data = node . execute ( data )
```
shortcut:

```
>>> import mdp
>>> import numpy as np
\rightarrow>> data = np.random.random((50, 10)) # 50 data points
>>> proj_data = mdp . pca ( data , output_dim =5 , dtype =' float32 ')
```
#### Building blocks: Node

Some available nodes:

PCA (standard, NIPALS) ICA (FastICA, CuBICA, JADE, TDSEP) Locally Linear Embedding Hessian Locally Linear Embedding Fisher Discriminant Analysis Slow Feature Analysis Independent Slow Feature Analysis Restricted Boltzmann Machine Growing Neural Gas Factor Analysis Gaussian Classifiers Polynomial Expansion Time Frames Hit Parades **Noise** 

...

Or write your own node (and contribute it :-).

#### Combine nodes in a Flow:

```
>>> flow = PCANode () + SFANode () + FastICANode ()
>>> flow.train (train_data)
>>> test_result = flow.execute (test_data)
>>> rec_test_data = flow . invert ( test_result )
>>> flow += HitParadeNode ()
```
automatic organization: training, execution, inversion

- automatic checks: dimensions and data formats
- use arrays or iterators
- crash recovery, checkpoints

mdp.hinet package for hierarchical networks

Layer (combine nodes horizontally in parallel) Switchboard (routing between layers) FlowNode (combine nodes into a "supernode")

All these classes are nodes, combine them as you want. Directed graphs can be emulated with hinet structures.

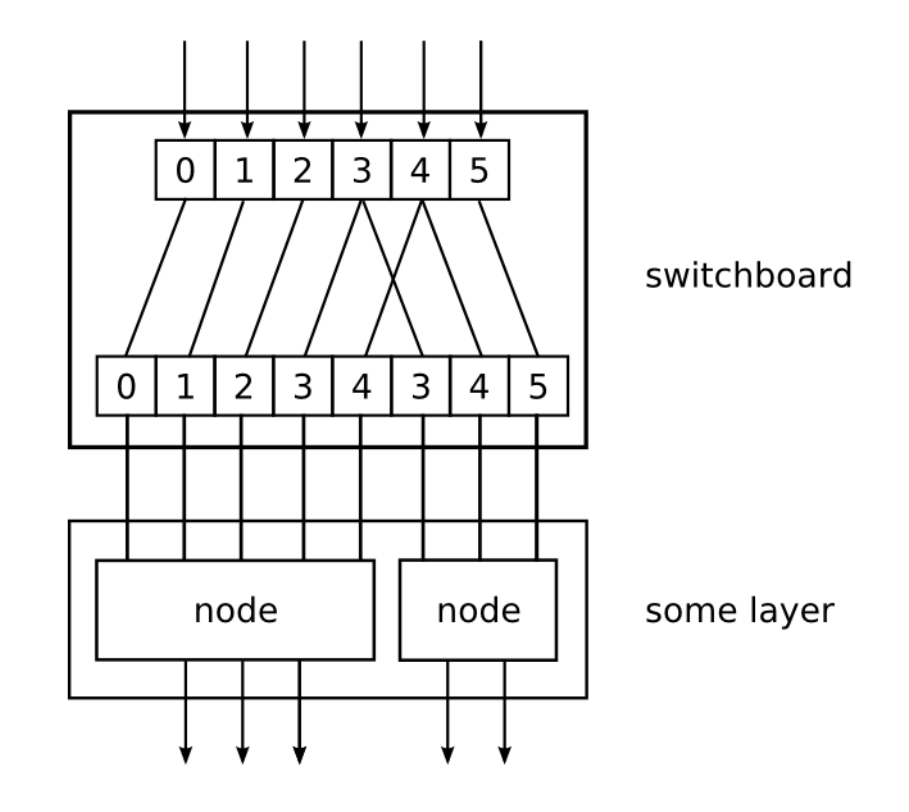

#### Building blocks: Network

HTML representation of your network:

>>> mdp.hinet.show\_flow (flow)

Use this in your reports or GUI.

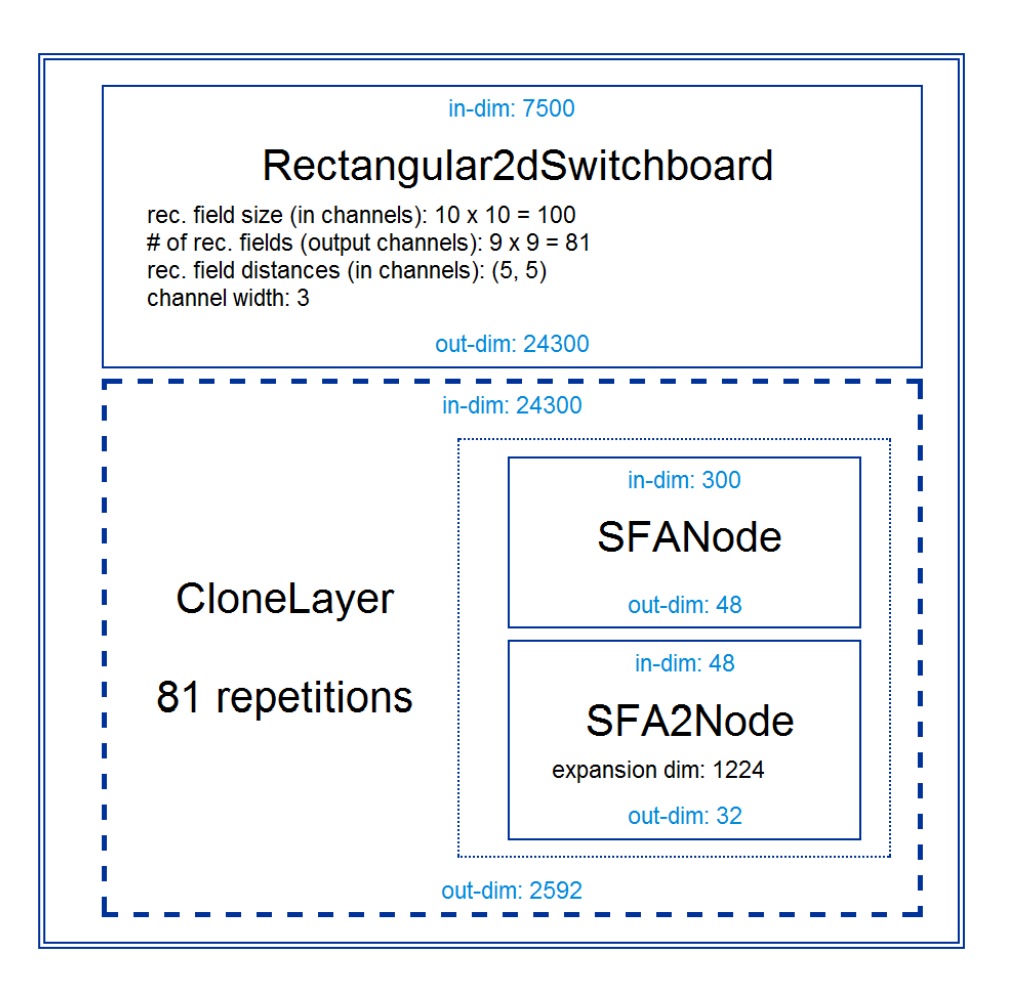

Write your own node class:

```
>>> class MyNode ( Node ):
\dots def _train (self, x):
... ... training code ...
... def _execute (self, x):
... ... execution code ...
...
>>> flow = PCANode () + MyNode ()
```
- integrate with the existing library
- benefit from automatic checks and conversions
- contribute your node to make it available to a broader audience

#### Parallelization

```
for "embarrassingly parallel" problems
(data chunks can be processed independently)
use multiple cores or multiple machines
(experimental support for parallel python library)
uses abstract scheduler API (easy to write adaptor)
easy to implement for your own nodes
(implement _fork and _join methods)
```
#### Example:

```
>>> flow = PCANode () + SFANode ()
>>> scheduler = mdp . parallel . ProcessScheduler ( n_processes =4)
>>> pflow = mdp . parallel . make_flow_parallel ( flow )
>>> pflow . train ( data , scheduler )
```
#### Real World Example

object recognition system, working on 155x155 pixel image sequences several GB of training data for each training phase.

- hierarchical network with nested nodes, 900 "supernodes" on lowest layer
	- training is distributed over network, takes multiple hours

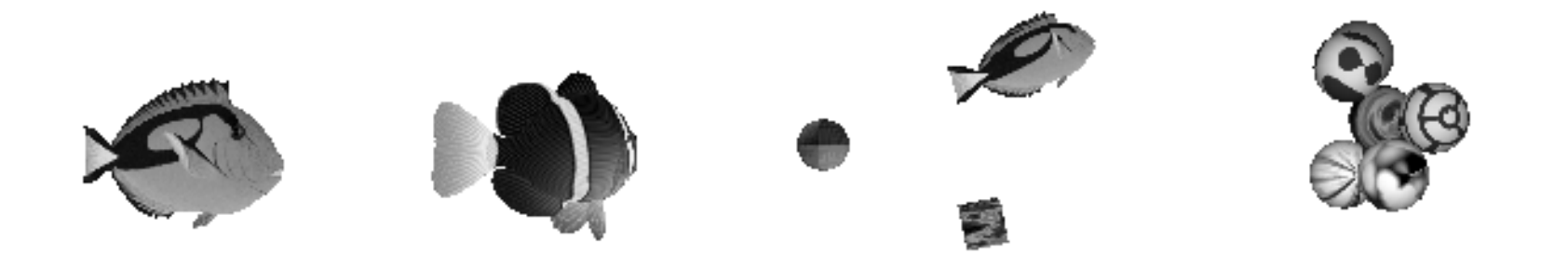

<sup>[</sup>Franzius, M., Wilbert, N., and Wiskott, L., 2008]

## Modular vs. Monolithic Approach

Networks in MDP use a modular approach. Why?

- flexibility
- clearly separated modules reduce complexity
- extensions (like parallization) do not depend on specific structure
- only fixed cost for initial implementation

Comparison to monolithic approach:

network structure is hard-coded, quick and dirty implementation all extensions (like parallization) must be hard-coded as well, network changes affect low-level code in different locations

mdp.binet package will allow data flow in both directions, enabling for example error backpropagation and loops.

compatible with both the mpd.parallel and mdp.hinet packages.

 $HTML+JS$  based inspector for debugging and analysing

scheduled for inclusion in MDP 3.0 (maybe end of 2009)

## BiNet Basic Ideas

Node and Flow are superseded by BiNode and BiFlow (but backward compatible as far as possible)

- BiNode instances can have an id string and can be accessed via this name (e.g. biflow["PCA\_node\_3"])
- In addition to the 2d data array  $x$  a message dictionary msg can be transmitted.
- BiNode can specify a target node (basically like goto).

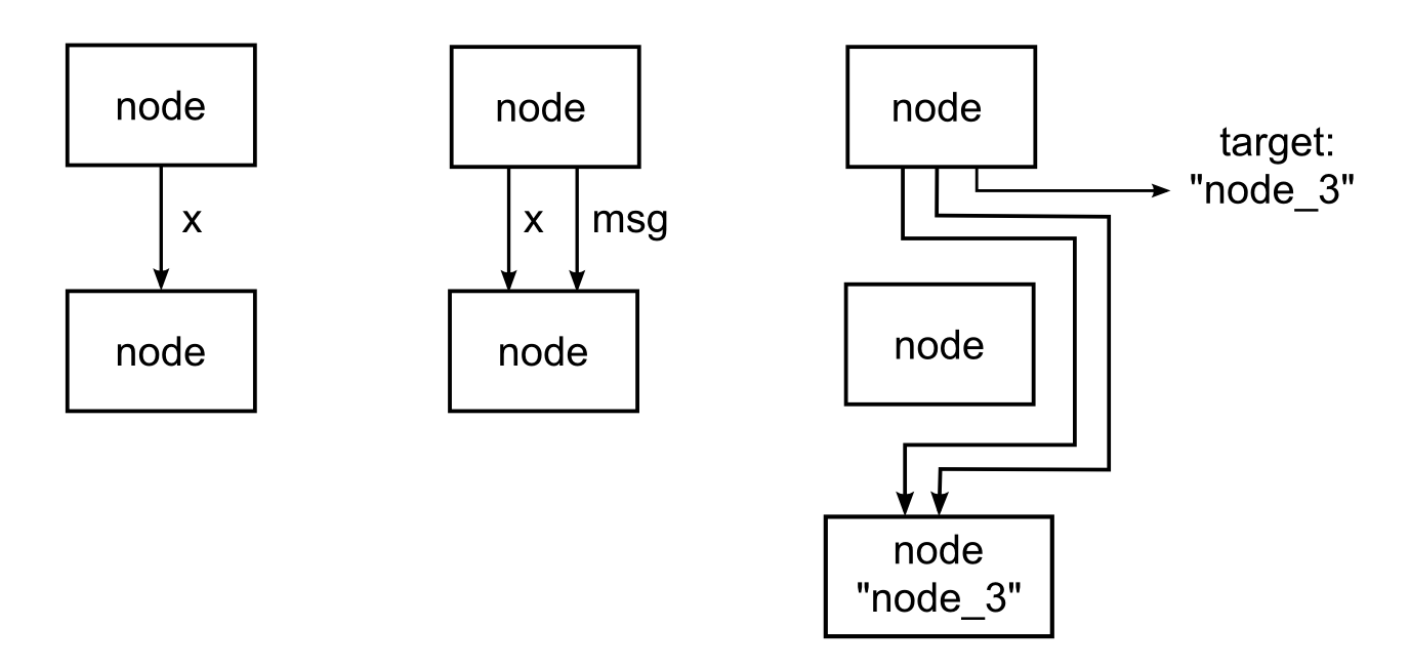

#### BiNet Features

Helpful features to make messages very convenient:

Message content can be unspecific or target a specific node:

msg = {" labels ": general\_labels , " fda\_node => labels ": fda\_labels }

The message content can be requested by a node by simply having argument names corresponding to message keys:

```
class BiFDANode ( BiNode ):
    def _train(x, labels):
         ...
```
The BiNode base class does all the hard work.

Wait, did you say goto?

Consider the target option as a very simple "domain specific language", create your own abstraction for specific networks (e.g. [0,2,0]).

The other features like messages and the inspector can be used independently of using targets. Use the features you need, don't care about the others.

Several additional features not mentioned, if you need it is probably already in there  $;-)$ 

## Embedding / Using MDP

- comprehensive documentation: tutorial covering basic and advanced usage, detailed doc-strings, PEP8 compliant, commented, and pylint-clean code
- API is stable and designed for straightforward embedding
- unittest coverage  $(390+$  unit tests)
- minimal dependencies:  $Python + NumPy$

used by: PyMCA (X-ray fluorescence mapping), PyMVPA (ML framework for neuroimaging data analysis), Chandler (personal organizer application)

## Thank you!

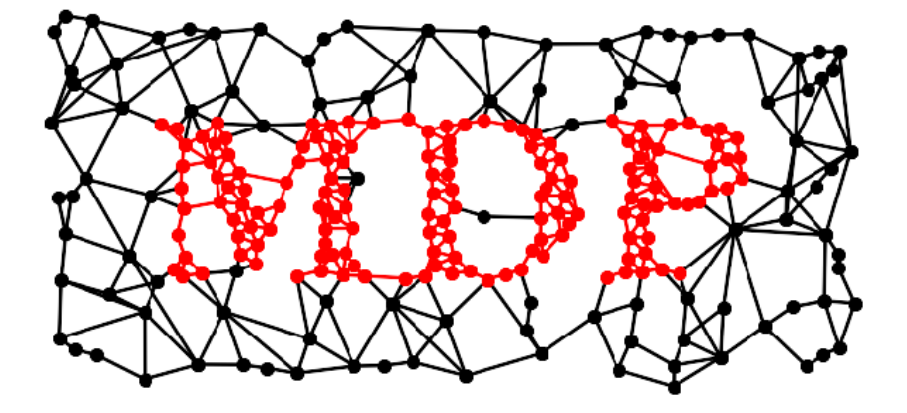

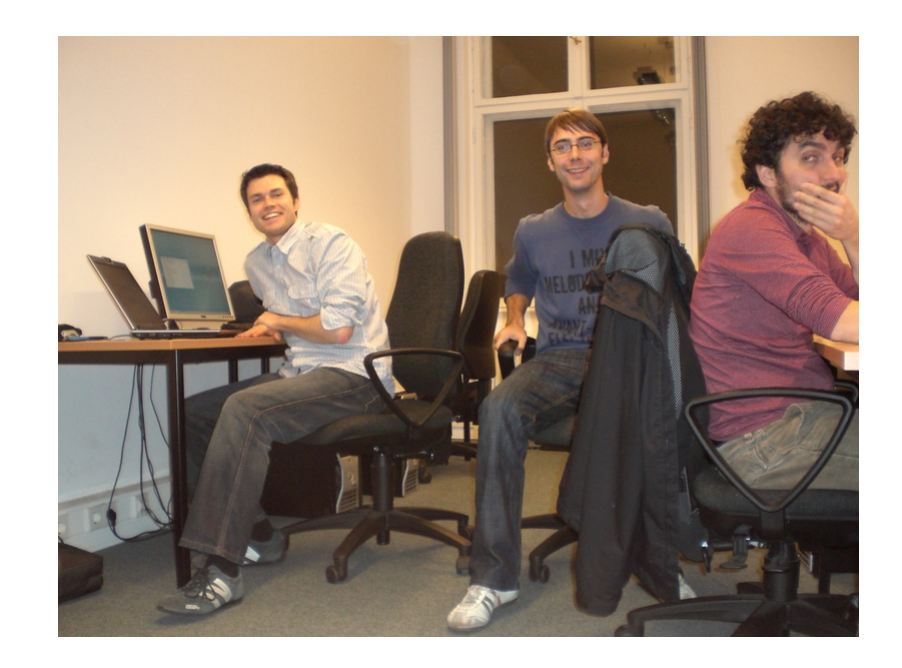

# mdp-toolkit.sourceforge.net